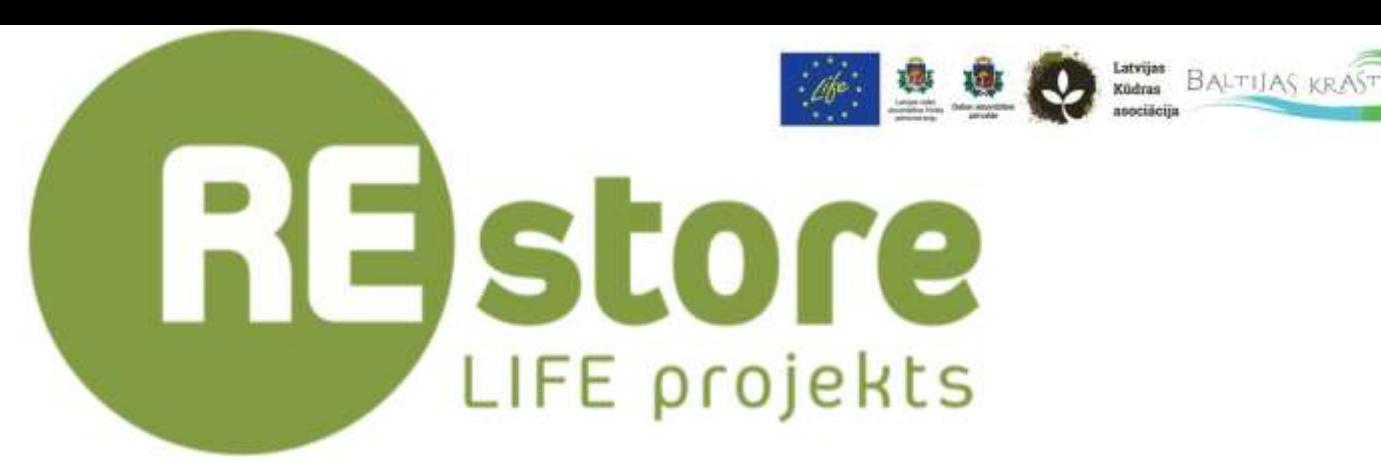

# Publiski pieejama degradētu kūdrāju datu bāze, tās pielietojums un iegūstamie rezultāti

Ieva Bukovska, projekta LIFE REstore koordinatore LIFE REstore seminārs kūdras nozarei, 20.02.2019.

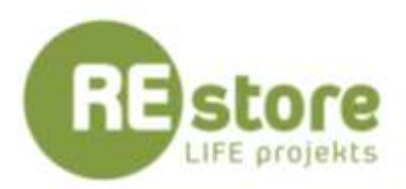

## Datu bāzē vizualizētā informācija

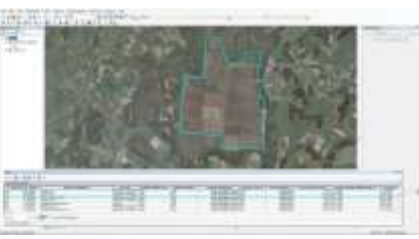

Ģeotelpiskie dati

Atsevišķi LIFE Restore datu slāņi pieejami dabas datu pārvaldības sistēmā ''Ozols''. Visa datu bāze publiski pieejama Ozola ģeoportāla sadaļā.

Degradētu kūdrāju datu bāze (*ms excel*) Veģetācijas anketas

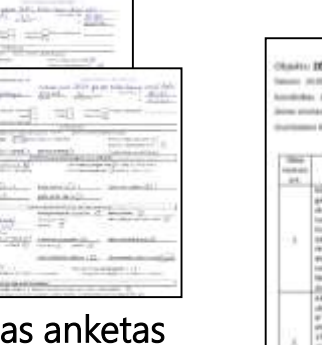

<sup>4</sup> Chairm

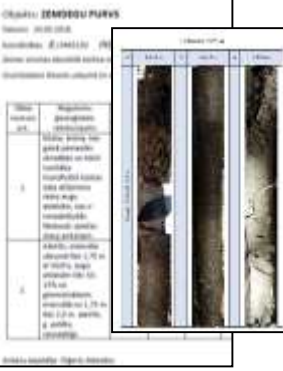

Ģeoloģiskās izpētes anketas

Datu bāze papildināta ar SEG mērījumu vietām un augšņu analīzēm.

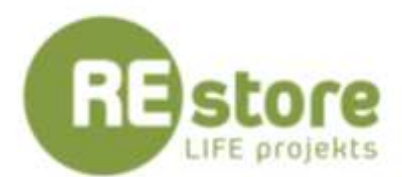

#### ArcGIS vidē izstrādāta degradētu kūdrāju veģetācijas inventarizācijas un monitoringa anketa Survey123

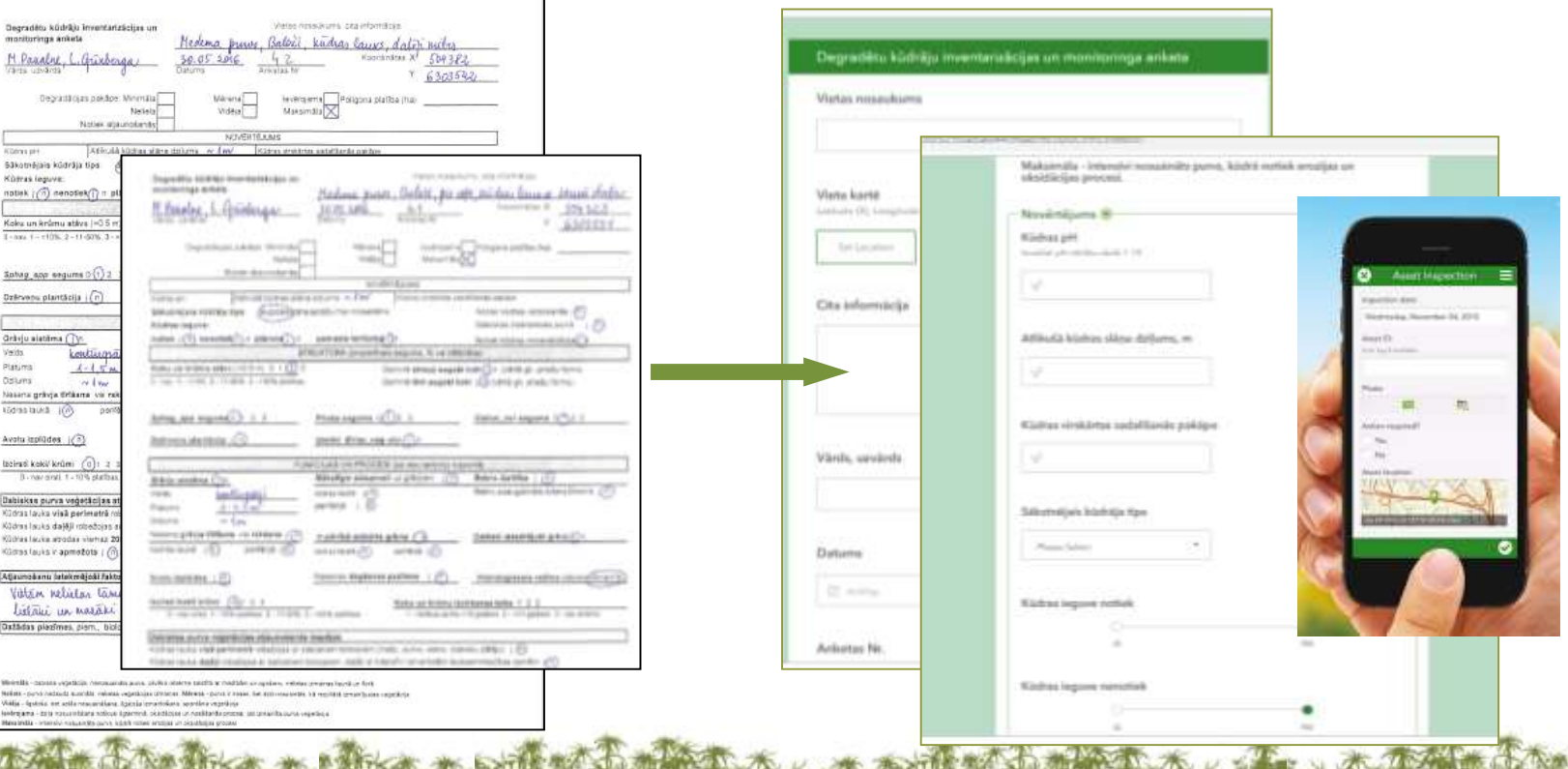

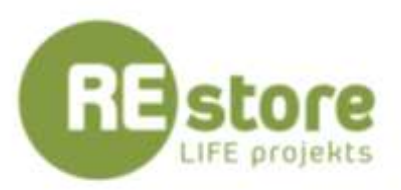

## Pieejamā informācija un datu slāņi

Datu slāņu vizualizācijai un informācijas analīzei izveidotas divas lietotnes un stāstu karte (*Story Maps*)

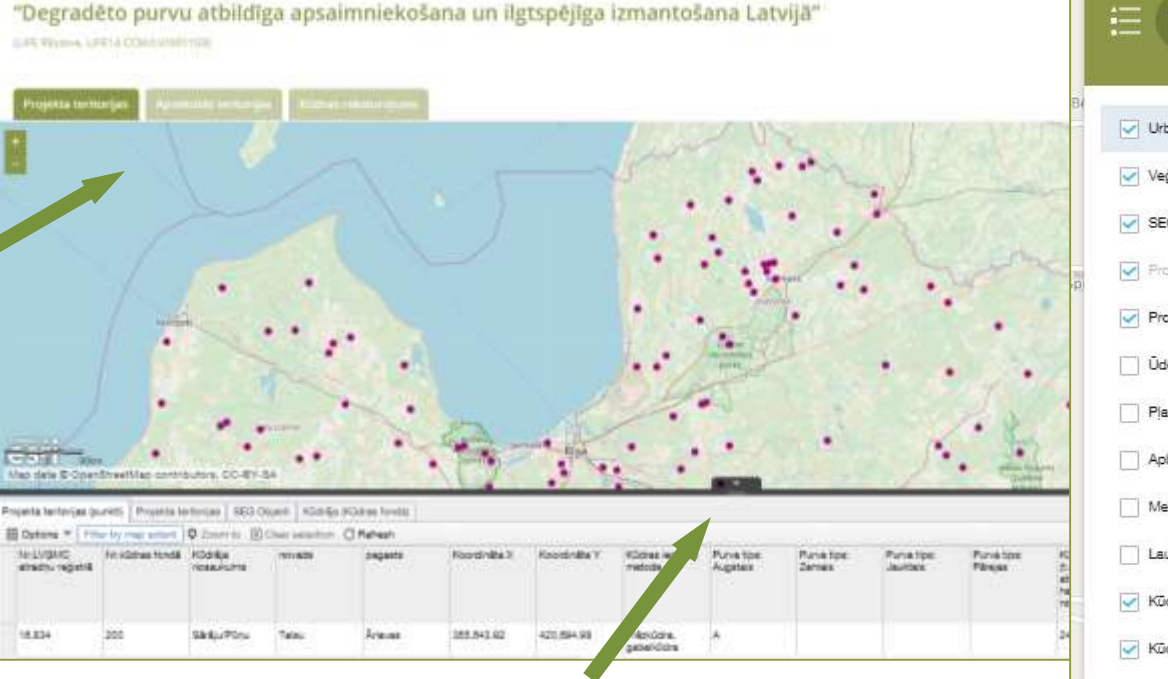

 $\overline{a}$ **Layer List**  $\bullet$  $\triangledown$  Urbumi  $...$ Vegetãcijas anketas  $\cdots$ SEG Objekti  $...$ Projekta tentorijas (punkti)  $...$ Projekta teritorijas  $...$ Udenstilpe (applūdušas platības)  $...$ Playas  $...$ Apbūve  $1.11$ Meži  $...$ Lauksaimniecībā izmantojamās zemes Kūdras ieguves ietekmētās platības  $......$ Kūdrāis (Kūdras fonds)  $...$ 

4

Kartes skata apakšējā daļā pieejama atribūtu tabula

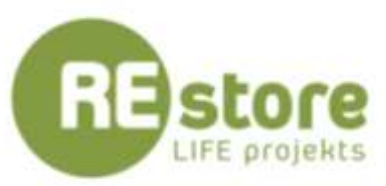

## Apsekotās teritorijas

✓Visa veida informācija pieejama uznirstošajos logos, atribūtu tabulā.

✓Slānim *Projekta teritorijas*  pievienots pielikums uz dokumentu, kurā sniegta ģeoloģiskā informācija par apsekotajām teritorijām

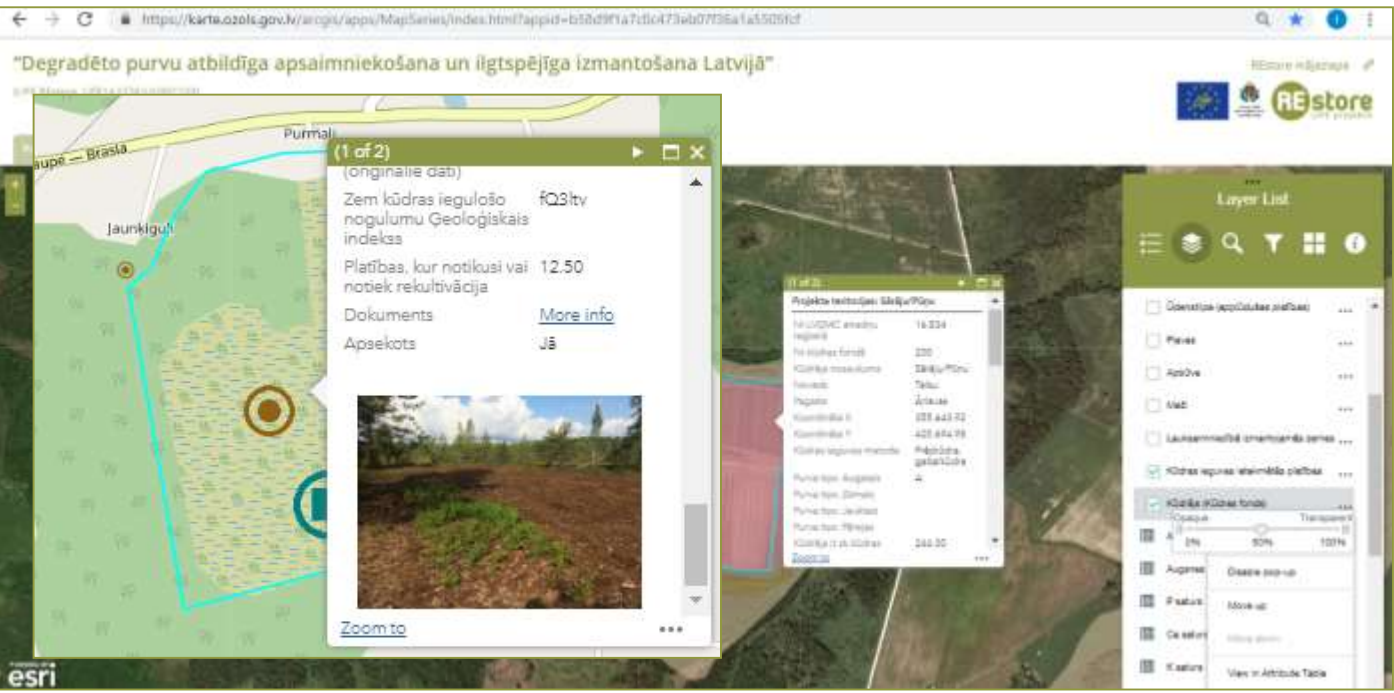

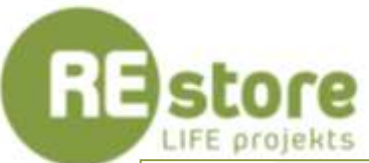

## Stāstu karte (*Story Map*)

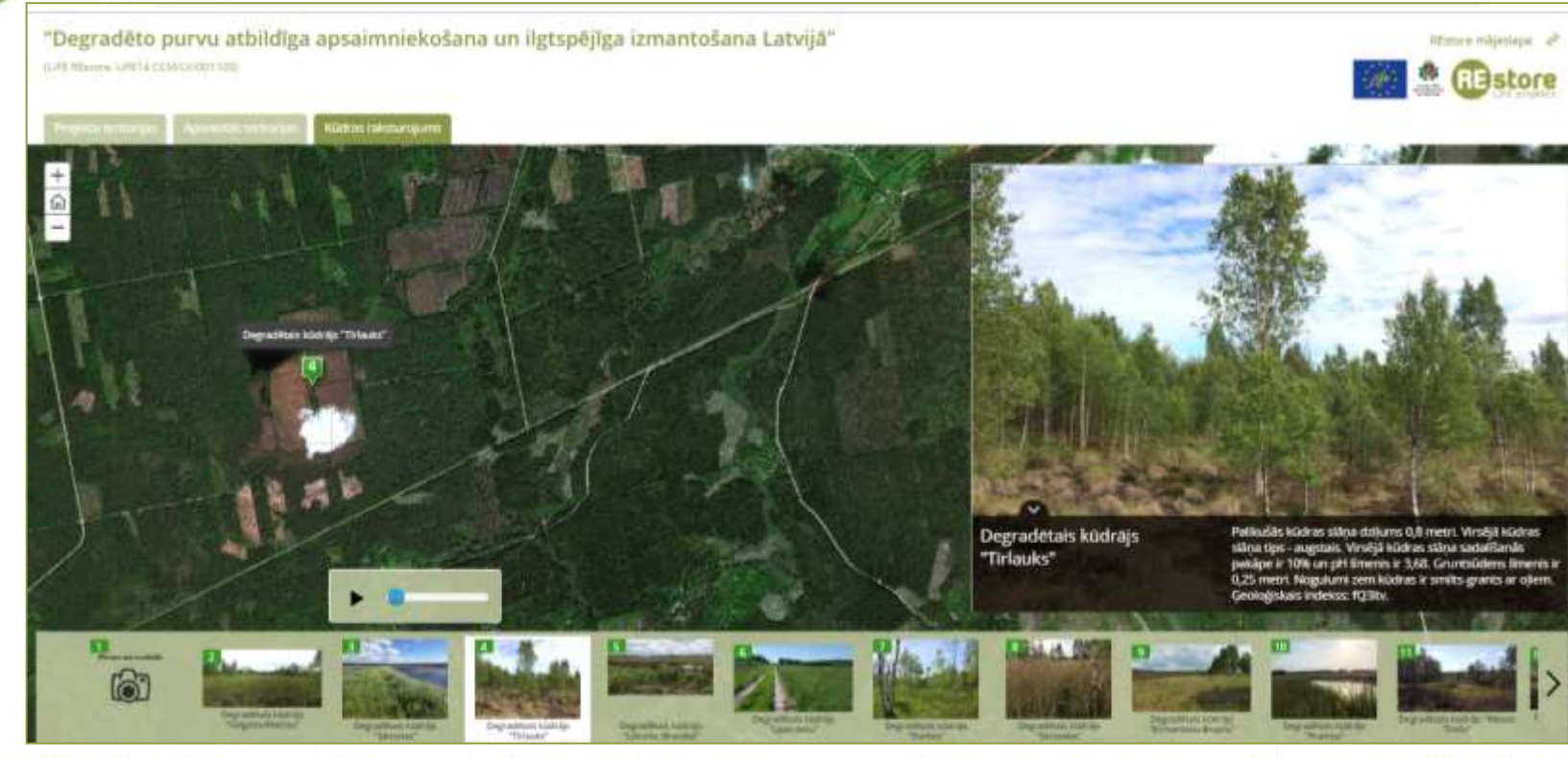

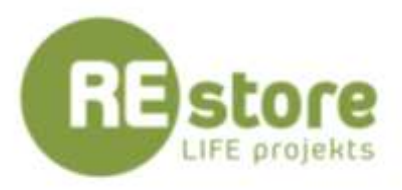

[Datu bāze pieejama:](https://karte.ozols.gov.lv/arcgis/apps/MapSeries/index.html?appid=b58d9f1a7c0c473eb07f36a1a5505fcf) [https://restore.daba.gov.lv/public/lat/datu\\_baze1/](https://karte.ozols.gov.lv/arcgis/apps/MapSeries/index.html?appid=b58d9f1a7c0c473eb07f36a1a5505fcf) [https://karte.ozols.gov.lv/arcgis/apps/MapSeries/index.html?appid=b58d9f1a7c0c473eb07f36a1a550](https://karte.ozols.gov.lv/arcgis/apps/MapSeries/index.html?appid=b58d9f1a7c0c473eb07f36a1a5505fcf) 5fcf

Paldies!

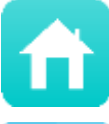

ල)

 $\overline{\mathbb{R}}$ 

### restore.daba.gov.lv

@LIFE\_REstore

LIFE REstore

liferestorelv

LIFE REstore

Ieva Bukovska

Projekta LIFE REstore koordinatore Dabas aizsardzības pārvalde

> +371 20333119 [ieva.bukovska@daba.gov.lv](mailto:.ieva.bukovska@daba.gov.lv)

Aktivitātes tiek īstenotas ar Eiropas Savienības LIFE programmas un Latvijas vides aizsardzības fonda administrācijas finansiālu atbalstu projekta "Degradēto purvu atbildīga apsaimniekošana un ilgtspējīga izmantošana Latvijā" (LIFE REstore, LIFE14 CCM/LV/001103) ietvaros.

Informācija satur tikai projekta LIFE REstore īstenotāju redzējumu, Eiropas Komisijas Mazo un vidējo uzņēmumu izpildaģentūra nav atbildīga par sniegtās informācijas iespējamo izmantojumu.